#### **ΕΠΛ232 – Προγραμματιστικές Τεχνικές και Εργαλεία** Διάλεξη 6: Δείκτες και Πίνακες **Τμήμα Πληροφορικής Πανεπιστήμιο Κύπρου**

#### (Κεφάλαιο 12, KNK-2ED) **Δημήτρης Ζεϊναλιπούρ**

http://www.cs.ucy.ac.cy/courses/EPL232

**6-1 EPL232: Programming Techniques and Tools - Demetris Zeinalipour © (University of Cyprus)**

## Περιεχόμενο Διάλεξης 6

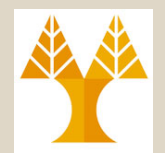

- **Δείκτες & Πίνακες**
	- –Αριθμητική Δεικτών (Pointer Arithmetic)
		- Χρήση Ονόματος Πίνακα για Δείκτη (Array Name as Pointer)
	- –Χρήση Δεικτών για Επεξεργασία Πινάκων (Pointers for Array Processing)
	- –Δείκτες και Πολυδιάστατοι Πίνακες (Pointers and Multidimensional Arrays)

### Αριθμητική Δεικτών (Pointers Arithmetic)

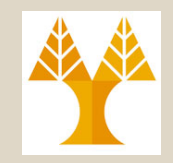

- Στην C υπάρχει ισχυρός δεσμός ανάμεσα στους **δείκτες** και στους **πίνακες**. Οποιαδήποτε πράξη μπορεί να γίνει με **δείκτες πινάκων** (π.χ., a[i]) μπορεί να γίνει και με **δείκτες διευθύνσεων \*pa**.
- Έστω πίνακας int a[10]. H δήλωση αυτή ορίζει ένα μπλοκ 10 διαδοχικών αντικειμένων με ονόματα a[0], a[1], ..., a[9].
	- Αν **int \*pa = NULL; pa**τότε η ανάθεση **pa = &a[0];**

κάνει τον **pa** να δείχνει το μηδενικό στοιχείο του πίνακα.

- *Αριθμητική δεικτών* : Αν ο pa είναι δείκτης σε κάποια θέση του πίνακα, τότε οι pa ± i, pa++, pa-- είναι επίσης δείκτες
	- **pa + 1, pa++** δείκτης στο επόμενο στοιχείο του πίνακα από αυτό που δείχνει ο pa.
	- **6-3 EPL232: Programming Techniques and Tools - Demetris Zeinalipour © (University of Cyprus)** θέσεις μετά (πριν) από αυτό που δείχνει ο pa. – **pa + i , (pa – i)** δείκτης στο σημείο του πίνακα που βρίσκεται i

### Αριθμητική Δεικτών (Παράδειγμα 1)

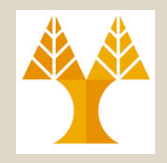

• Παράδειγμα πρόσθεσης δεικτών:

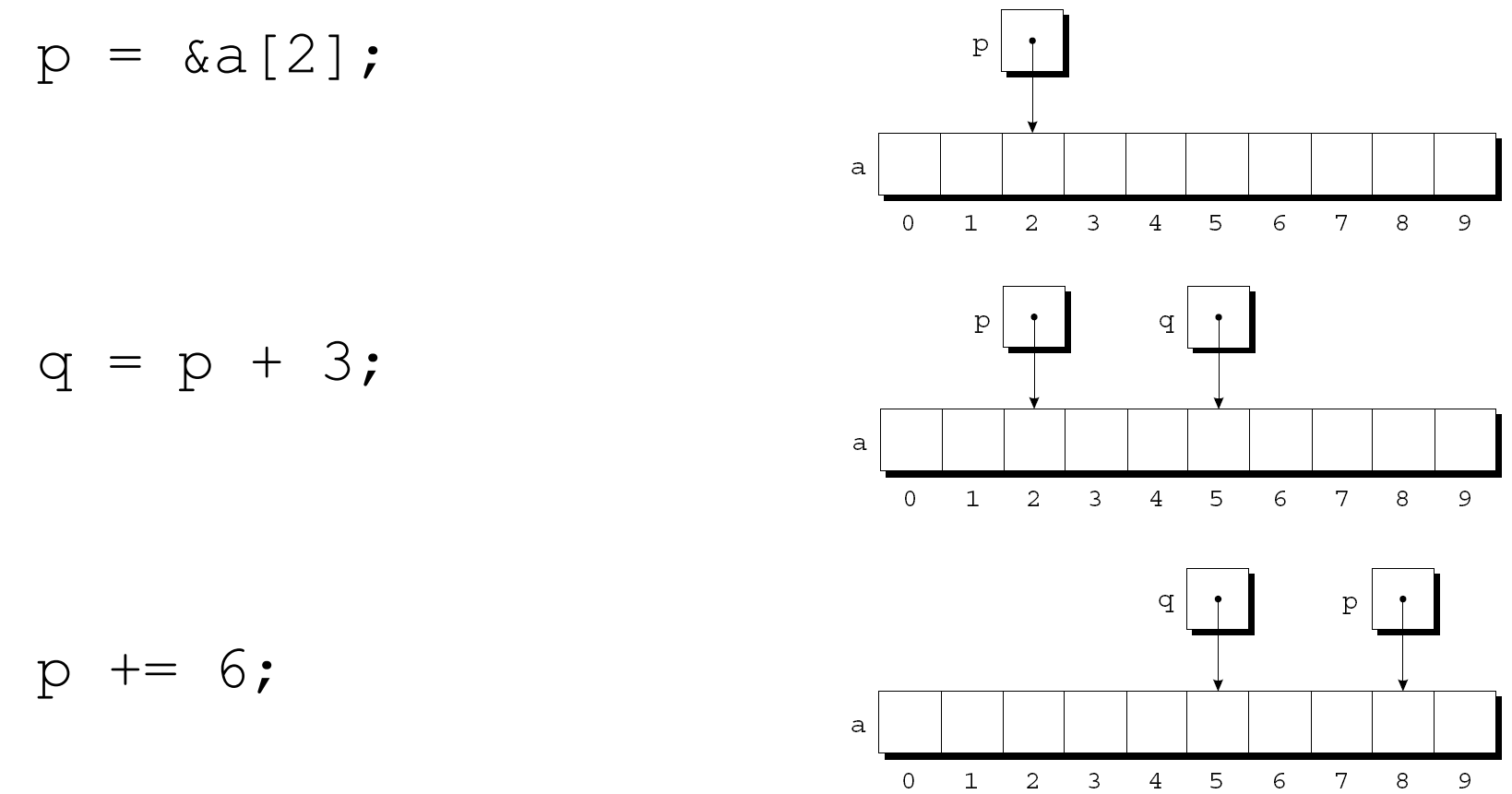

**6-4 EPL232: Programming Techniques and Tools - Demetris Zeinalipour © (University of Cyprus)**

### Αριθμητική Δεικτών (Pointers Arithmetic)

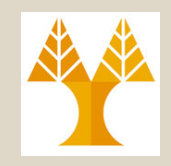

- Έτσι, αν **pa = &a[0],** τότε για παράδειγμα, **pa + 2** δείχνει στη τρίτη θέση του πίνακα, δηλ. στο a[2]. **\*(pa + 2)** έχει την τιμή της 3ης θέσης του πίνακα, δηλ. το a[2].
- Έξ' ορισμού, η τιμή μιας μεταβλητής τύπου πίνακα (int a[]) είναι η διεύθυνση του μηδενικού στοιχείου του πίνακα.
	- Επομένως αντί **pa = &a[0]** μπορούμε να γράψουμε **pa = a.**
- Tότε οι **pa** και **a** έχουν τις ίδιες τιμές και μπορούν να χρησιμοποιούνται η μια στη θέση της άλλης:
	- Το **a[i]** είναι ταυτόσημο με τα **\*(pa +i)** ή **\*(a + i)** ή **pa[i].**
	- To **&a[i]** είναι ταυτόσημο με τα **a+i, pa+i.**
- Ωστόσο **pa** και **a ΔΕΝ** είναι **ταυτόσημα** (sizeof(pa) <> sizeof(a))  $\pi.\chi$ , int a[10]; int \*pa = NULL;
	- **sizeof(pa)** = 4 bytes (ILP32) ή 8 bytes (LP64)
	- **sizeof(a)** = μέγεθος πίνακα \* μέγεθος τύπου
- **EPL<del>2</del>32 Δες παράδειγμα στην επόμενη διαφάνεια** etris Zeinalipour © (University of Cyprus) 6-5 • Επίσης, δεν μπορώ να μεταβάλω ένα πίνακα (π.χ., a++, a=pa)

### Αριθμητική Δεικτών (Παράδειγμα 2)

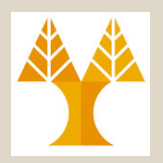

- Προσοχή: ο δείκτης είναι μεταβλητή και έτσι **pa = a** και **pa++** είναι **έγκυρες εκφράσεις**. Το **όνομα ενός πίνακα όμως δεν είναι μεταβλητή**, επομένως κατασκευές όπως **a = pa** και **a++** δεν είναι έγκυρες!
- Ποιες από τις πιο κάτω εντολές είναι έγκυρες;

```
int t[10] = \{0\}, i = 5, *_{p} = NULL;
 p = t; 
 p[2] = 3; // (διο με *(p+2) = 3
 ++p; 
 *_{p} = 14;
 *(t+i) = 33; // (διο με t[i] = 33++t; => compile error
        0 \mid 14 \mid 3 \mid 0 \mid 0 \mid 33 \mid 0 \mid 0 \mid 0 \mid 0
index t[0] t[1] t[2] t[3] t[4] t[5] t[6] t[7] t[8] t[9]
value
```
**6-6 EPL232: Programming Techniques and Tools - Demetris Zeinalipour © (University of Cyprus)**

## Σύγκριση Δεικτών (Comparing Pointers)

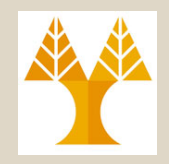

- Για τη σύγκριση δεικτών μπορούν να χρησιμοποιηθούν όλοι οι γνωστοί **σχεσιακοί τελεστές (<, <=, >, >=)** και οι **τελεστές ισότητας (== and !=).**
	- Ουσιαστικά **συγκρίνονται διευθύνσεις μνήμης** (θυμηθείτε ότι κάθε διεύθυνση **αναφέρεται** σε ένα byte μνήμης)
	- Η χρήση των σχεσιακών τελεστών έχει **νόημα** ΜΟΝΟ για **δείκτες** σε **αντικείμενα** του **ίδιου πίνακα** 
		- τα οποία βρίσκονται σε **συνεχόμενες διευθύνσεις μνήμης** (άλλες μεταβλητές μπορεί να βρίσκονται σε αυθαίρετες άλλες διευθύνσεις),
- **Παράδειγμα:** το αποτέλεσμα της σύγκρισης εξαρτάται από την απόσταση δυο στοιχείων στον πίνακα., π.χ.,

 $p = \&a[5]$ ;  $q = \alpha a[1]$ ;  $(p \geq q) \Rightarrow \text{TRUE} \quad (1)$  $(p \leq q) \Rightarrow$  FALSE (0)

### Αριθμητική Δεικτών & Πίνακες (Παράδειγμα 3)

• Τι κάνει το ακόλουθο πρόγραμμα;

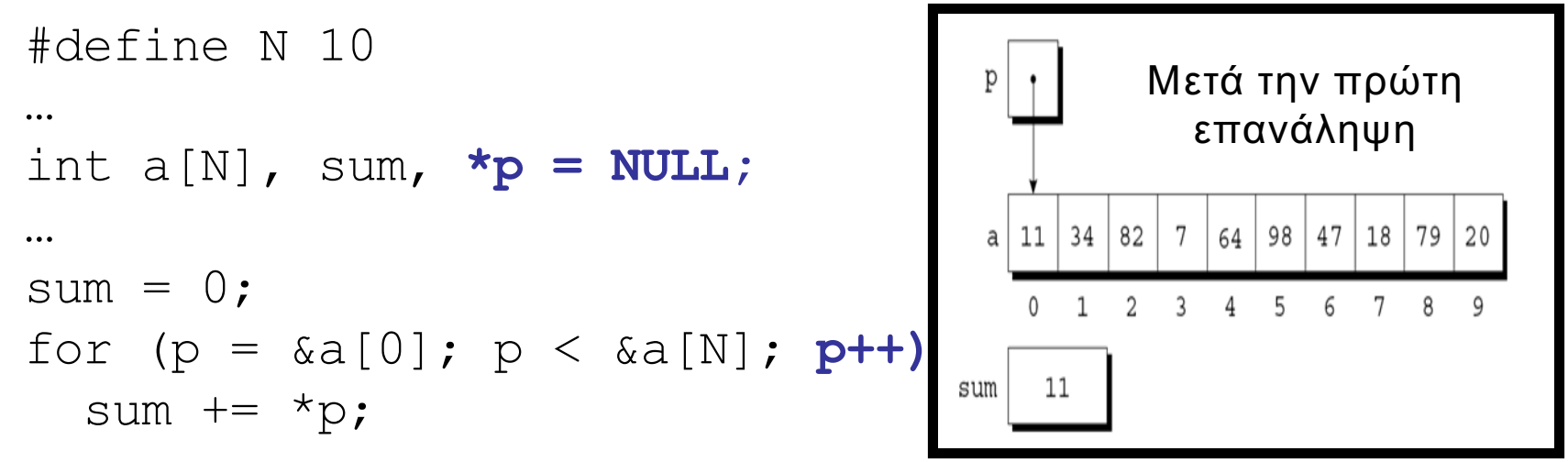

**ή (το αντίστοιχο)** for  $(p = a; p < a + N; p+1)$ sum  $+=$  \*p;

#### **To p++ προχωρεί 4 bytes (ILP32-int) σε κάθε κλήση!**

#### **/\* Πρόγραµµα αντιστροφής αριθµών µε αριθµητική δεικτών \*/** #include <stdio.h> #define N 10 int main(void) { int  $a[N]$ ,  $\star p = NU$ <sup>T</sup> printf("Enter %d numbers: ", N); for  $(p - a; p \le a + N; p++)$ scanf("%d", p); // το p είναι δείκτης άρα δεν θέλει & printf("In reverse order:"); for  $(p = a + N - 1; p \ge a; p--)$ printf(" %d", \*p);  $print(f("\n'\n')$ ; return 0; } Παράδειγμα (1-d Πίνακες + Αριθμητική Δεικτών) For loop με αριθμητική δεικτών

**6-9 EPL232: Programming Techniques and Tools - Demetris Zeinalipour © (University of Cyprus)**

#### Συνδυασμός Τελεστών (**\*** και **++)**

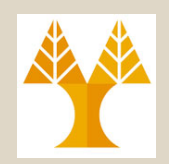

- Οι προγραμματιστές C συχνά συνδυάζουν τους τελεστές **\* (έμμεσης αναφοράς)** and **++ (αύξησης).**
- Παράδειγμα
	- Μια πρόταση η οποία αναθέτει το 5 στη θέση a[i] και στη συνέχεια αυξάνει το i κατά 1:

 $a[i++] = 5;$ 

- // a[++i] = 5; Πρώτα αύξηση, µετά ανάθεση
	- H αντίστοιχη έκδοση με δείκτες:

\*p++ = 5; // Να αποφεύγονται εκφράσεις χωρίς παρενθέσεις

– To ++ έχει μεγαλύτερη **προτεραιότητα** από το \* (βλέπε επόμενη διαφάνεια), ωστόσο λόγω της επιθετικότητας του τελεστή ++ ο μεταγλωττιστής το **βλέπει** ως:

\*(p++) = 5; // Ισοδύναµο µε \*p = 5; p++;

#### Αποτίμηση **Αριθμητικών** Εκφράσεων (Αrithmetic Expression Evaluation)

• Πίνακας Τελεστών που συζητήθηκαν μέχρι στιγμής:

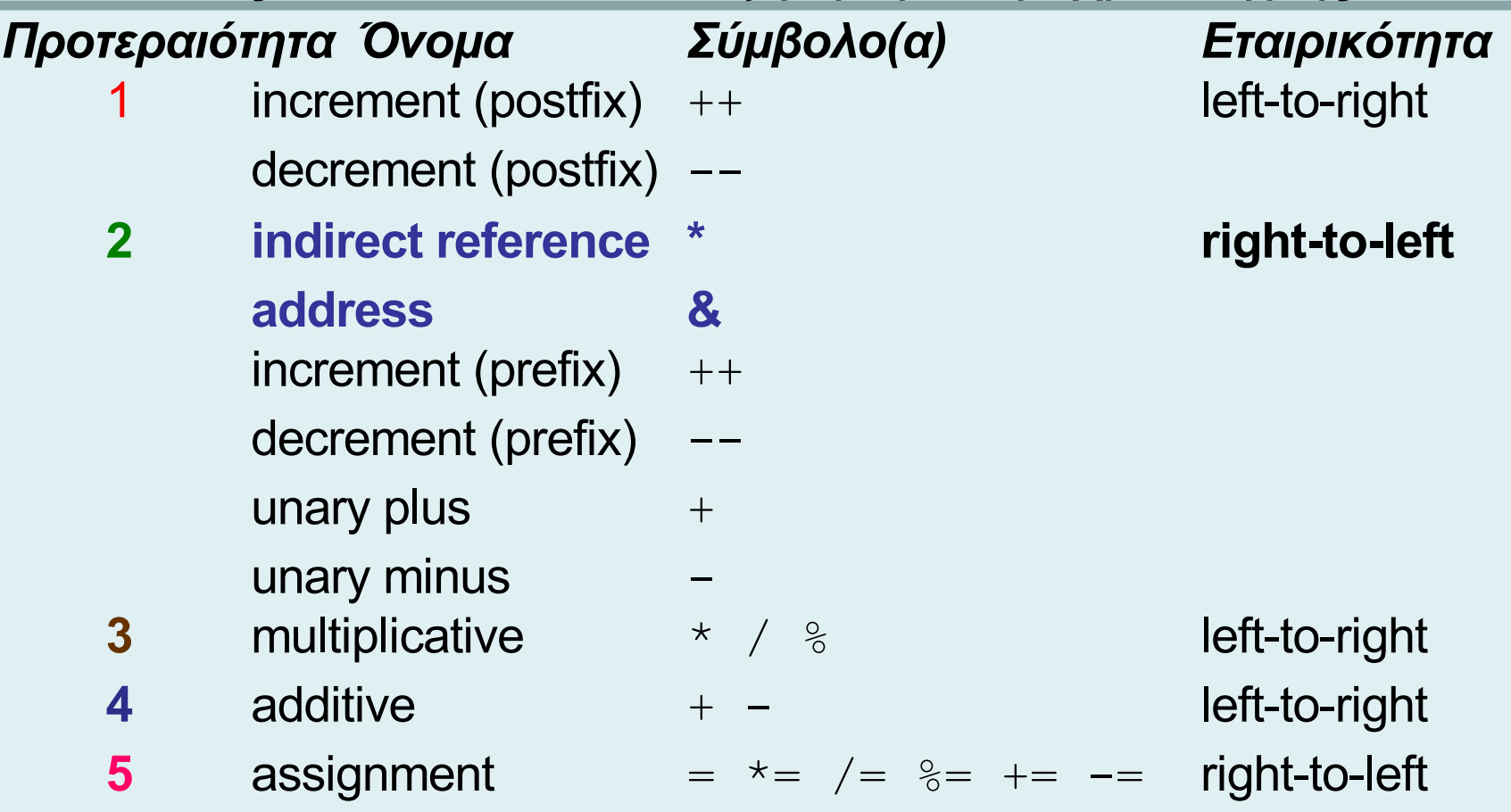

Full Table: [http://www.difranco.net/compsci/C\\_Operator\\_Precedence\\_Table.htm](http://www.difranco.net/compsci/C_Operator_Precedence_Table.htm)

**6-11 EPL232: Programming Techniques and Tools - Demetris Zeinalipour © (University of Cyprus)**

#### Συνδυασμός Τελεστών (**\*** και **++)**

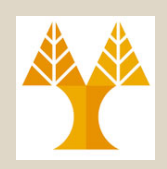

- Πιθανοί συνδυασμοί των **\*** και **++**
	- Χρησιμοποιείται **ΠΑΝΤΑ παρενθέσεις** για να αποφύγετε τον πονοκέφαλο των προτεραιοτήτων

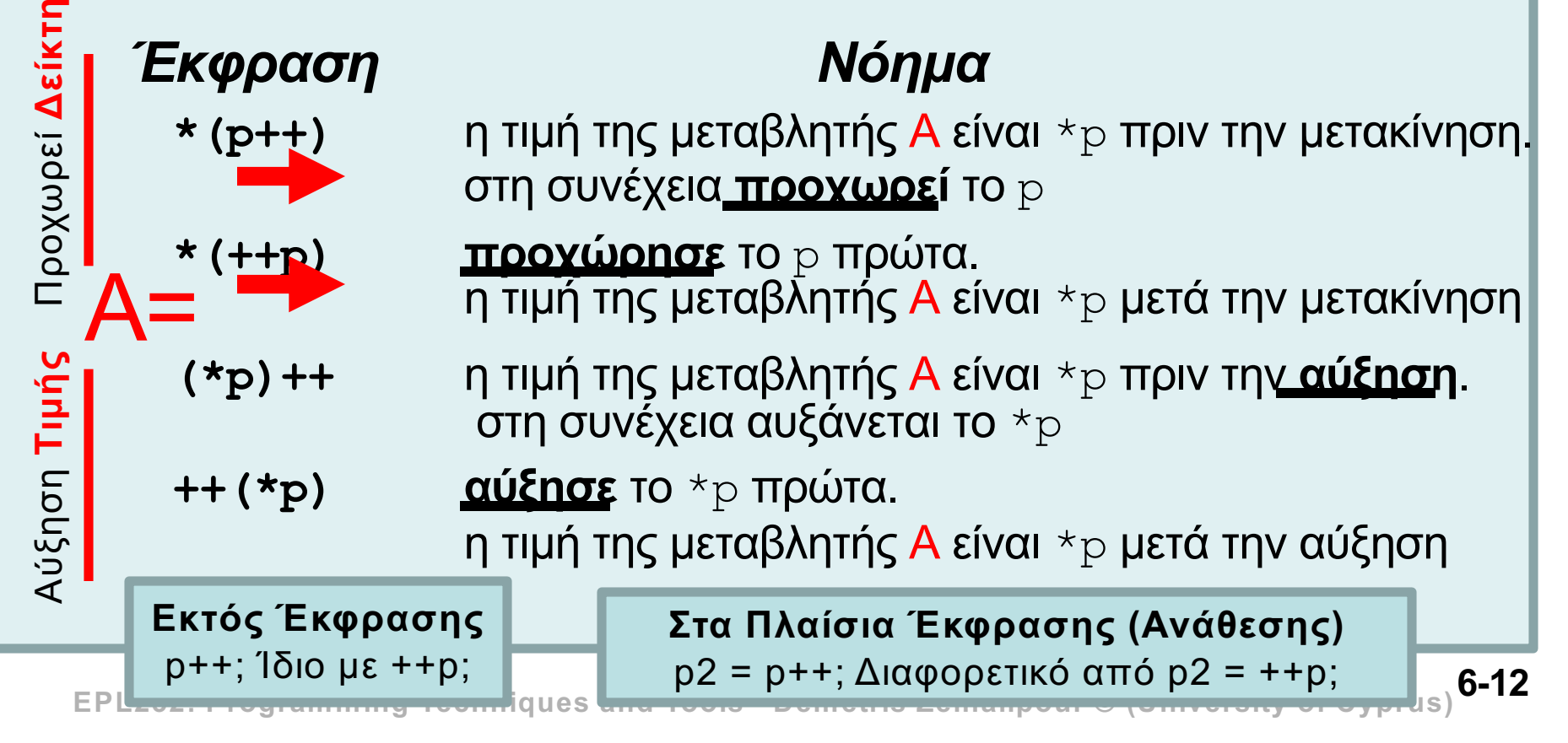

# Πίνακες – Συναρτήσεις - Δείκτες

• Παράδειγμα:

```
int find largest(int a[], int n) {
  int i, max;
 max = a[0];for (i = 1; i < n; i++)if (a[i] > max)max = a[i];return max;
}
```
• Κλήση Συνάρτησης:

```
largest = find largest(a, N);
```
• Εναλλακτικό Πρότυπο με Δείκτες:

```
int find_largest(int *a, int n)
```
• **Προστασία Στοιχείων** Πίνακα (το a προστατεύεται έτσι και αλλιώς<br>εφόσον έχει τοπική ορατότητα - εμβέλεια, δείτε διαφάνεια 5.30)

```
int find_largest(const int a[], int n)
ή int find_largest(const int *a, int n)
```
• H find largest εκτελείται από το a[2] στοιχείο:

```
find largest(\&a[2], N-2);
```
**6-13 EPL232: Programming Techniques and Tools - Demetris Zeinalipour © (University of Cyprus)**

#### Δείκτες και Πολυδιάστατοι Πίνακες (Διαχείριση Γραμμών)

- Παρόμοιο με τους 1-d πίνακες (arrays), έτσι και στους Md πίνακες (matrices), οι δείκτες μπορούν να χρησιμοποιηθούν για να δείχνουν σε στοιχεία των πινάκων. row 0 row 1 row  $r-1$
- Π.χ., μηδενισμός θέσεων πίνακα

```
int a[ROW][COL], *p = ΝULL, i;
…
for (p = \&a[0][0]; p \leq xa[ROW-1][COL-1]; p++)*p = 0; // διαχείριση στοιχείων με δείκτες
```
#### **#define ROW 5 #define COL 5** int sum\_two\_dimensional\_array(**const int [][COL]**); Παράδειγμα (m-D Πίνακες + Συναρτήσεις + Δείκτες) Aς δούμε **4 διαφορετικές παραλλαγές** υλοποίησης της sum() των στοιχείων ενός 2D πίνακα

```
int sum_two_dimensional_array(const int a[][COL]) {
   int i, j, sum = 0;
```

```
for(i=0; i<ROW; i++)
    for (i=0; j<\text{COL}; j++)sum+=a[i][i];return sum;
```
}

Λύση 1: Mε defined ROW + COL (λογική που έχουμε χρησιμοποιήσει εκτενώς στο παρελθόν)

```
int main() { 
    const int a[][COL] = { 
         \{1,1,1,1,1\}, \{2,2,2,2,2\}, \{3,3,3,3,3\}, \{4,4,4,4,4\}, \{5,5,5,5,5\}\frac{1}{2}; // sum = 75 (5x15)
    printf("sum:%d\n", sum_two_dimensional_array(a));
    return 0;
```
**6-15 EPL232: Programming Techniques and Tools - Demetris Zeinalipour © (University of Cyprus)** }

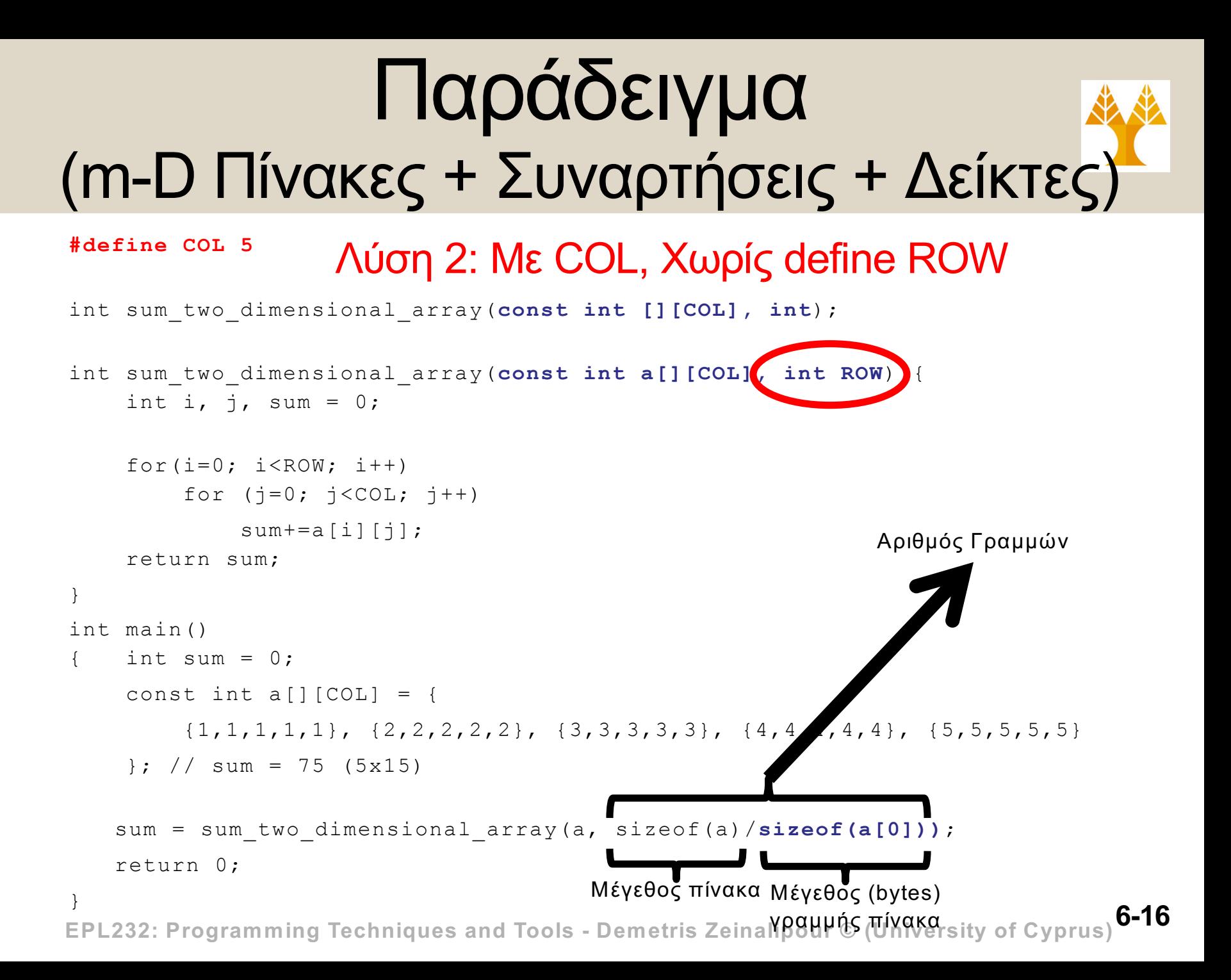

#### Δείκτες και Πολυδιάστατοι Πίνακες (Διαχείριση Στηλών)

- Επεξεργασία **στηλών** είναι κάπως πιο **περίπλοκη** εφόσον οι πίνακες αποθηκ. **ανά γραμμή** (όχι ανά στήλη).
- **Παράδειγμα:** Ένα loop που αναθέτει την τιμή 0 στην στήλη i του πίνακα a: *Δείκτης σε ένα ROW (πλάτους COL)*

int a[ROW][COL], (\*p)[COL] = NLL, i=2; … for  $(p = \alpha a [b]$ ;  $p < \alpha a [ROM]$ ;  $p \neq$ ) (\*p)[**i**] = 0; // **το p++ προχωρεί COL θέσεις!!!!** ή for  $(p = a; p < a + ROWS; p++)$ (\*p)[**i**] = 0; *// Διεύθυνση γραμμής 0*

- Το (\*p) [i] χρειάζεται παρενθέσεις εφόσον η προτεραιότητα του [] είναι ψηλότερη από αυτή του \*. – Εναλλακτικά θα ήταν **πίνακας δεικτών** που θα δούμε αργότερα
- **6-17 EPL232: Programming Techniques and Tools - Demetris Zeinalipour © (University of Cyprus)** • Ακολουθεί παράδειγμα χρήσης του (\*p)[i] …

#### Δείκτες και Πολυδιάστατοι Πίνακες (Διαχείριση Στηλών)

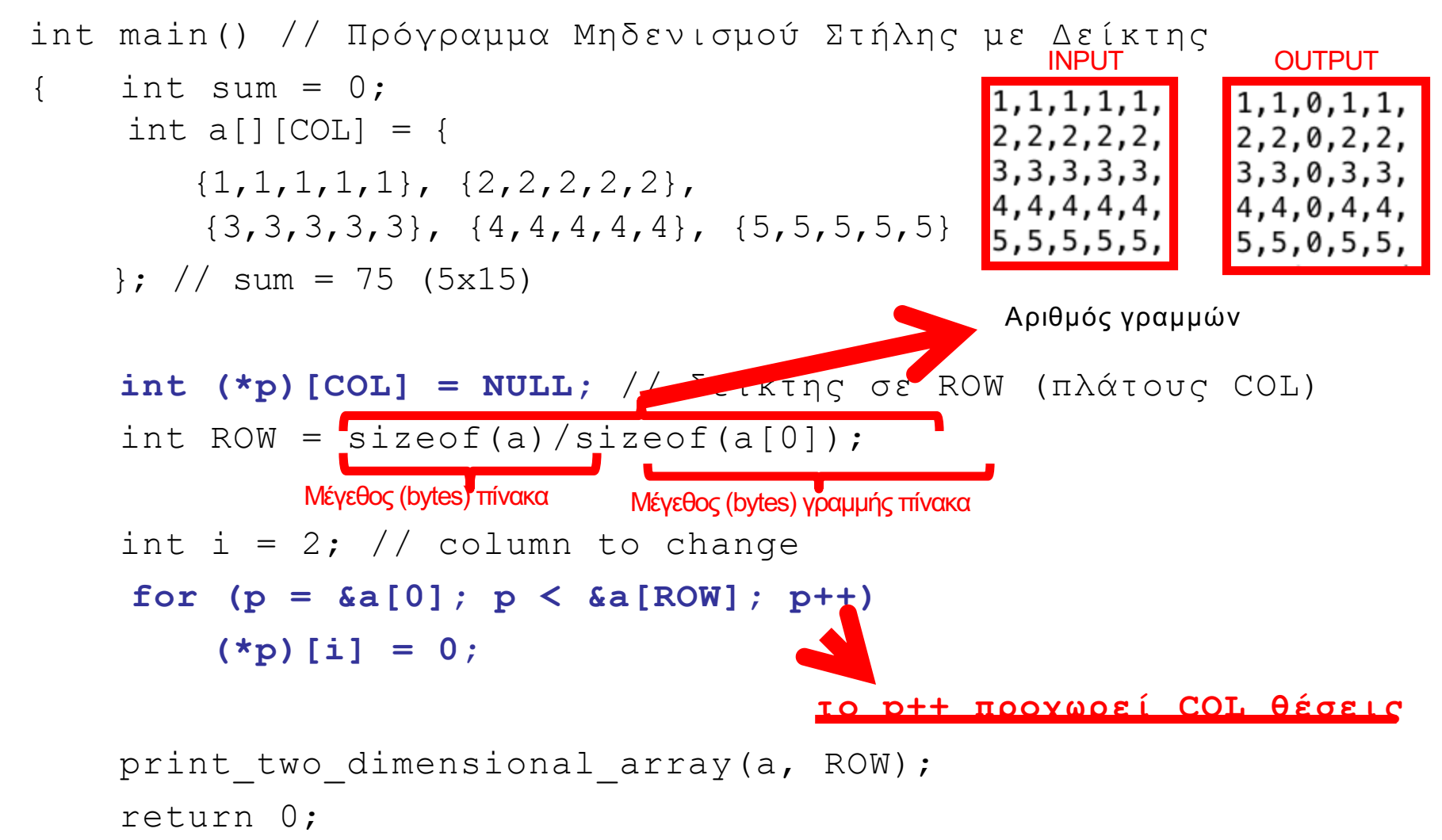

**6-18 EPL232: Programming Techniques and Tools - Demetris Zeinalipour © (University of Cyprus)** }

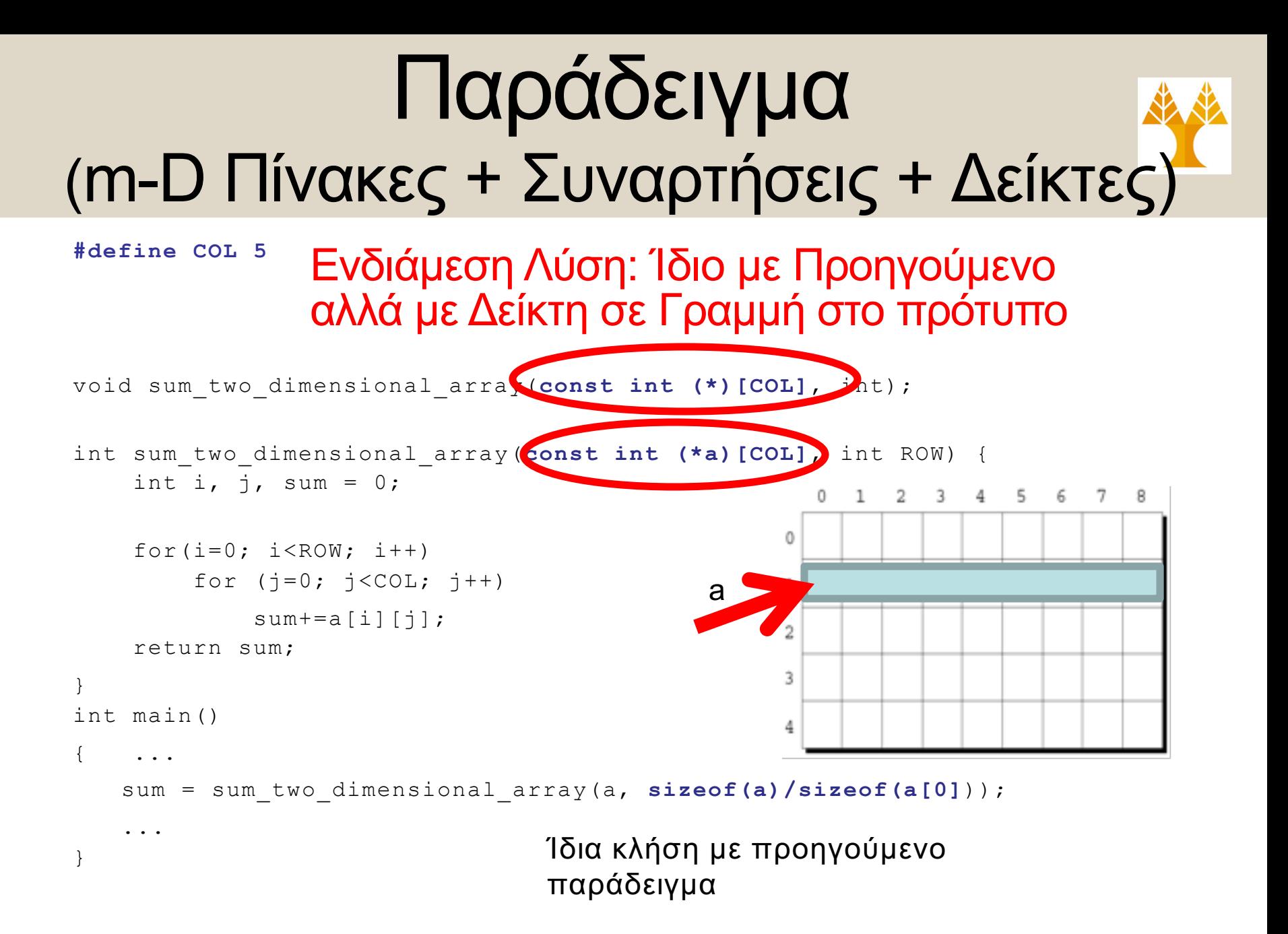

#### Παράδειγμα (m-D Πίνακες + Συναρτήσεις + Δείκτες)

Λύση 3: Δείκτη σε Γραμμή + Απαριθμητό βρόχο

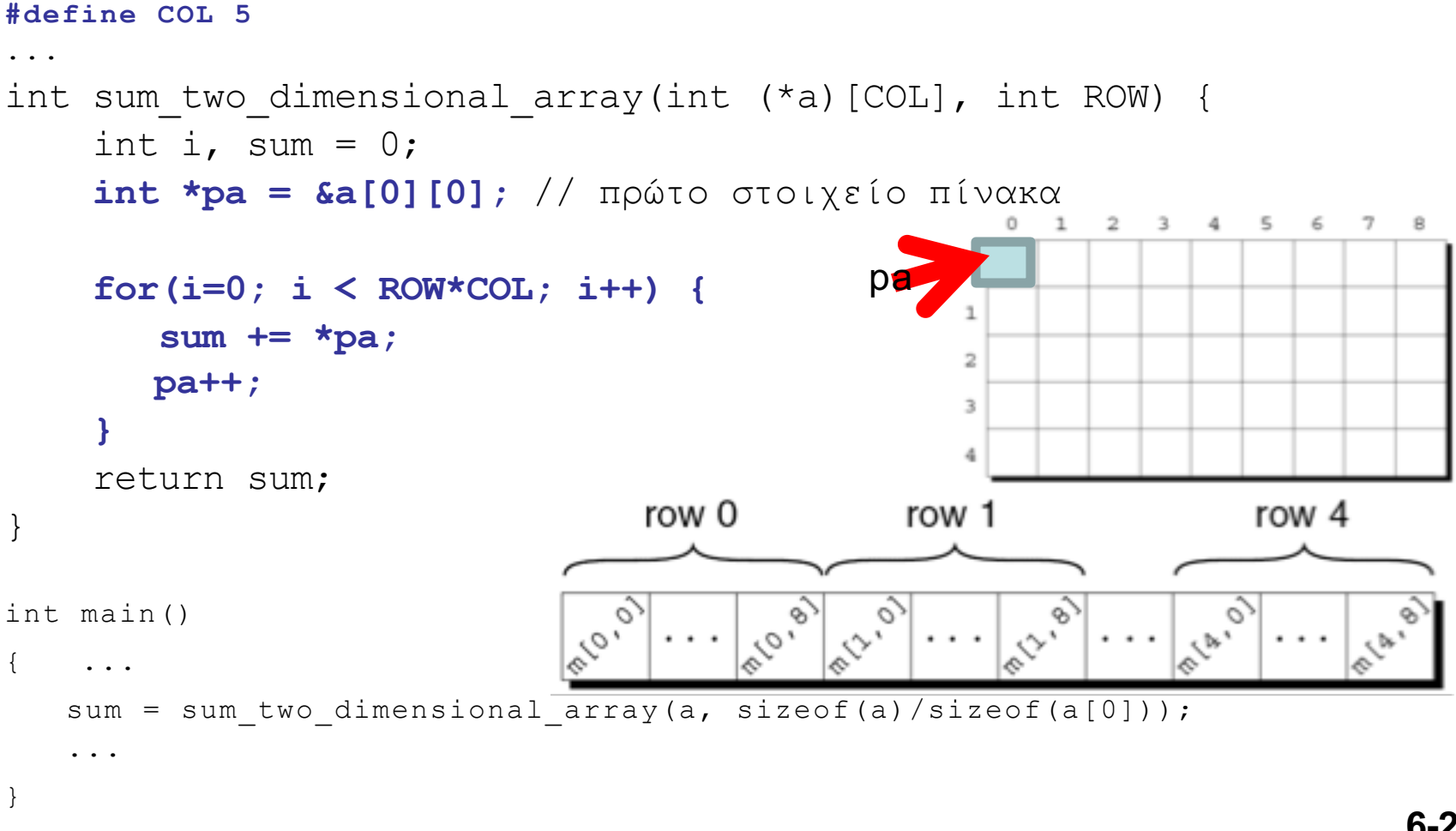

**6-21 EPL232: Programming Techniques and Tools - Demetris Zeinalipour © (University of Cyprus)**

# Επισκόπηση: Πίνακες Δεικτών

- Σε όλα τα προηγούμενα παραδείγματα το **COL** ήταν προσδιορισμένο ως **σταθερά**.
- Τι γίνεται εάν **ΔΕΝ γνωρίζουμε** το COL εκ των πρότερων;
- Τότε μπορούμε να χρησιμοποιήσουμε **Πίνακες Δεικτών** (που υλοποιούνται με **Δείκτες σε Δείκτες \*\*p**) και τους οποίους θα δούμε στην ερχόμενη διάλεξη 7.
	- Δεξιά: Παράδειγμα Πίνακα Δεικτών σε Μήνες (κάθε COL έχει διαφορετικό πλάτος)

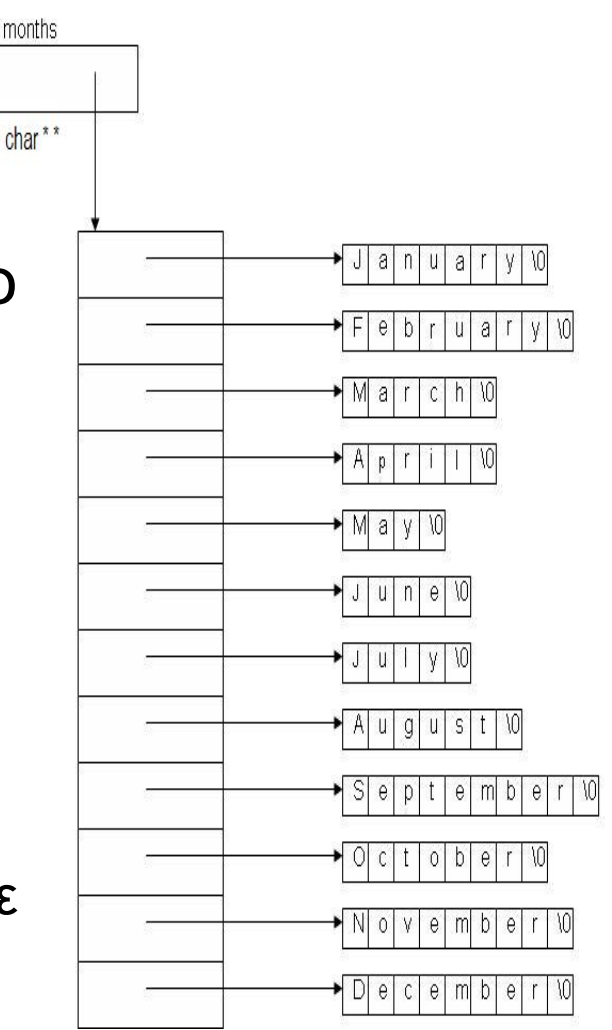